What does the basic layout of a (Maricopa) Canvas course look like? As you can see below, all Canvas courses have six areas:

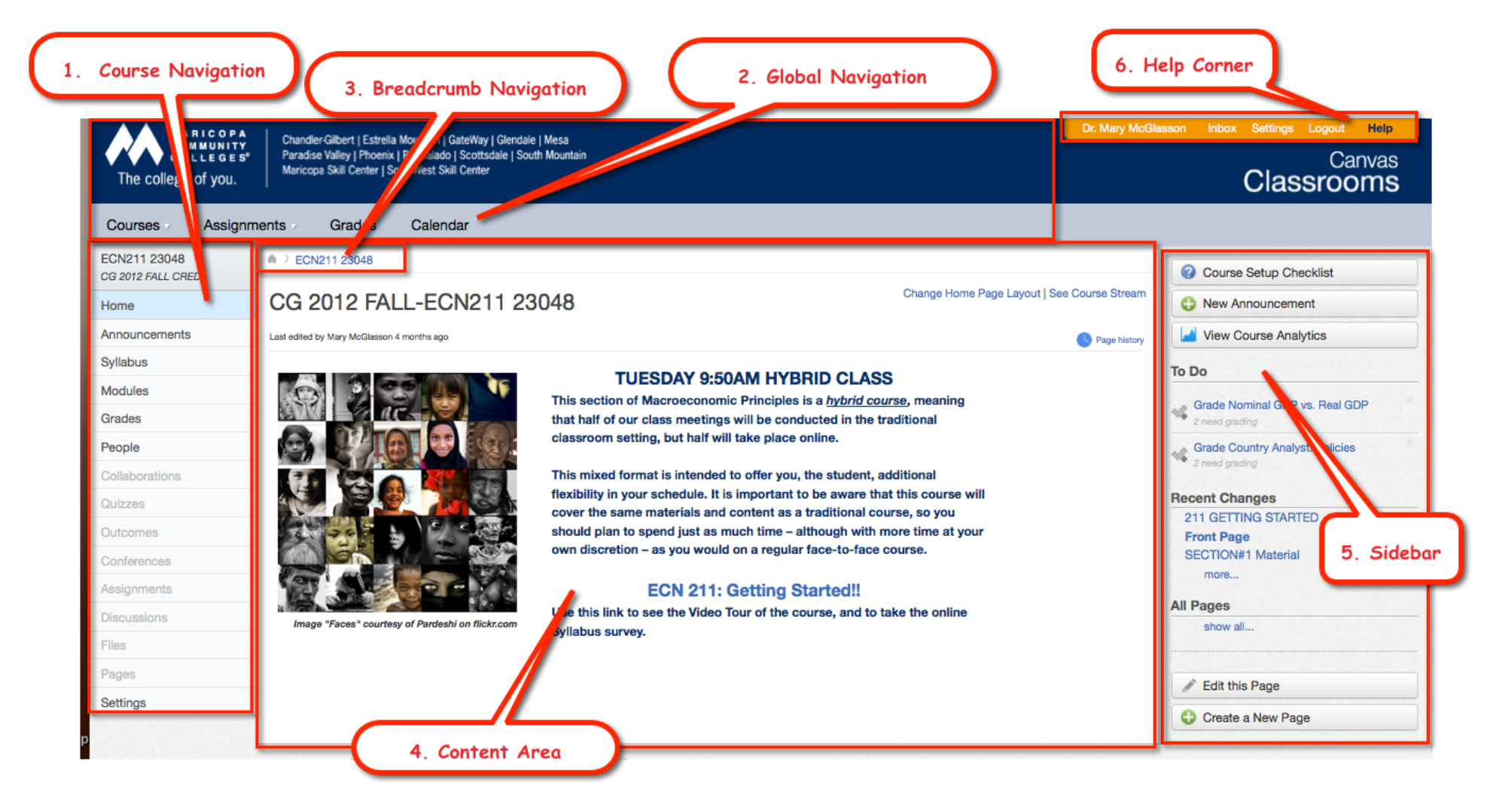

**NOTE:** The default naming of the course – at the top of the Content Area – cannot be changed. I'd rather have "Macroeconomic Principles," but as far as I know, I'm stuck with "CG 2012 FALL-ECN211 23048."